АВТОНОМНАЯ НЕКОММЕРЧЕСКАЯ ОРГАНИЗАЦИЯ ВЫСШЕГО ОБРАЗОВАНИЯ **«УНИВЕРСАЛЬНЫЙ УНИВЕРСИТЕТ»**

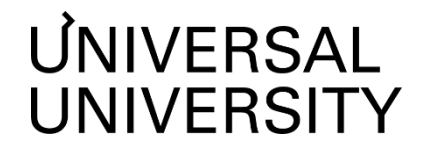

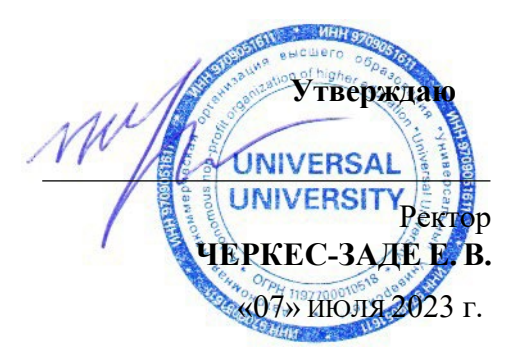

# **РАБОЧАЯ ПРОГРАММА ДИСЦИПЛИНЫ**

# Маркетинг в мобильных приложениях

Уровень высшего образования: **Бакалавриат**

Направление подготовки: **38.03.02 Менеджмент**

Направленность (профиль) подготовки: **Менеджмент и маркетинг в** 

Квалификация (степень): **Бакалавр**

Форма обучения: **Очная**

Срок освоения по данной программе: **4 года**

**креативных индустриях**

#### **1. Цели и задачи дисциплины**

#### **1.1. Цель дисциплины**

Целью изучения дисциплины является формирование у студентов представления о мобильных технологиях и приложениях для бизнеса.

#### **1.2. Задачи дисциплины**

- формирование у студентов представления о состоянии современного рынка мобильных технологий;

- развитие навыков работы с цифровыми технологиями;

- формирование у студентов практических знаний и навыков применения мобильных приложений и технологий в профессиональной деятельности.

# **2. Место дисциплины в структуре образовательной программы**

Настоящая дисциплина включена в учебный план по направлению 38.03.02 Менеджмент, профиль Менеджмент и маркетинг в креативных индустриях и входит в часть, формируемую участниками образовательных отношений, относится к дисциплинам по выбору.

Дисциплина изучается на 4 курсе в 8 семестре.

# **3. Перечень планируемых результатов обучения, соотнесенных с планируемыми результатами освоения образовательной программы**

Процесс изучения дисциплины направлен на формирование у студентов следующих компетенций:

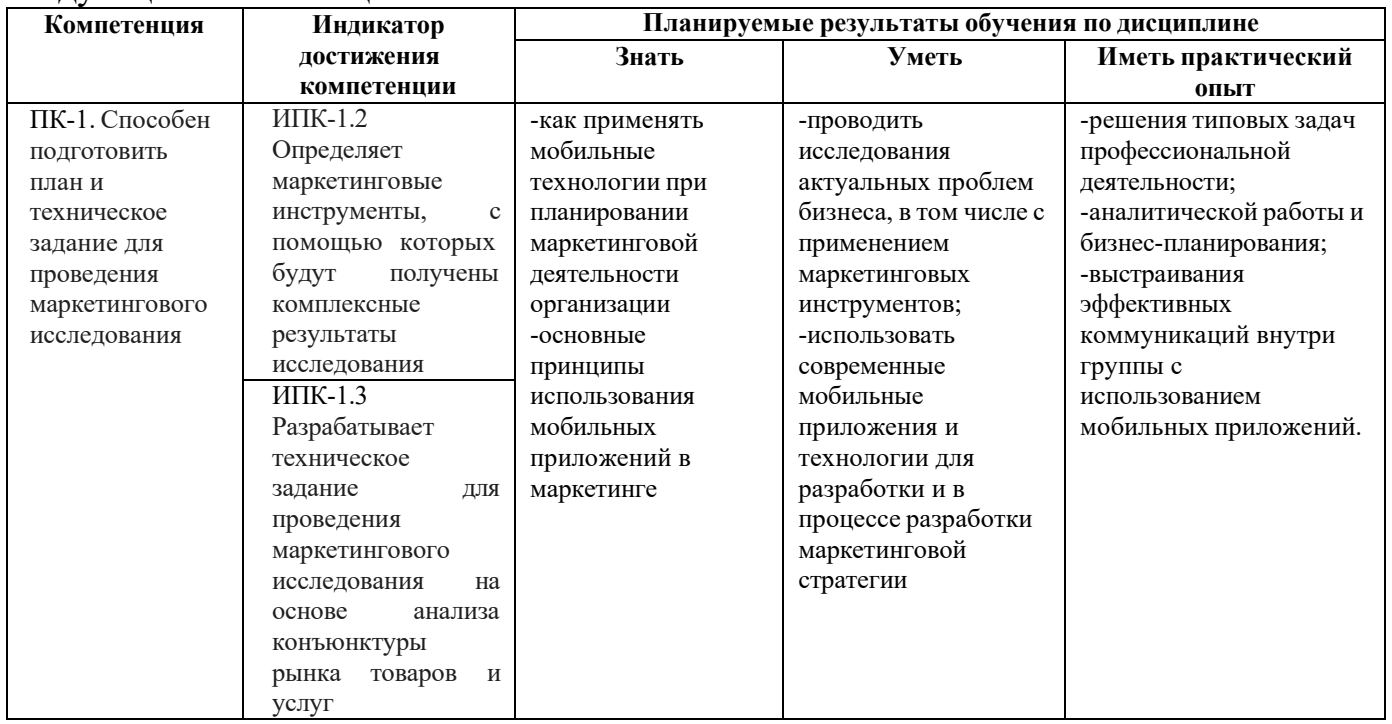

# **4. Объем дисциплины и виды учебной работы**

Общая трудоемкость дисциплины составляет 3 з.е.: .

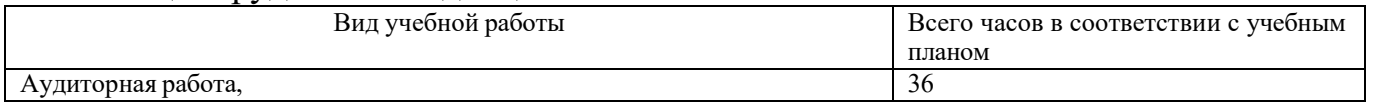

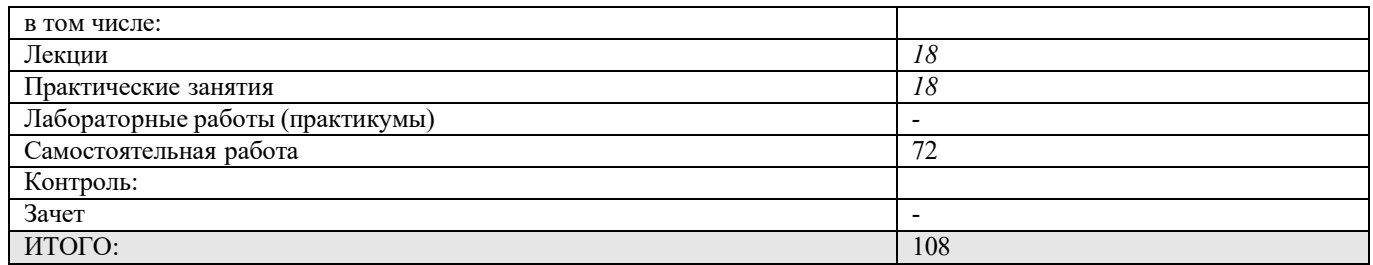

# **5. Содержание дисциплины**

### **5.1. Разделы дисциплины и виды занятий**

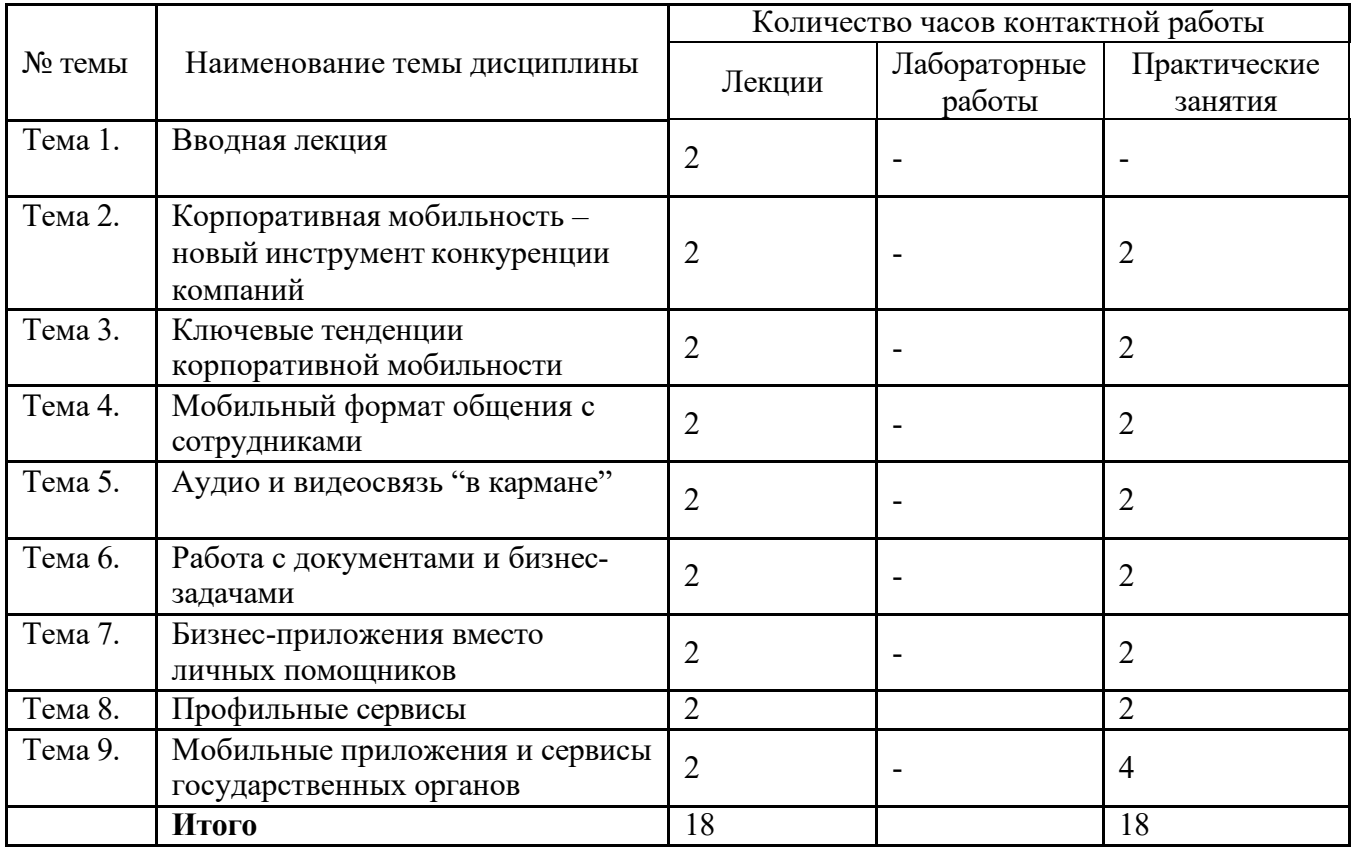

#### **5.2. Тематический план изучения дисциплины**

**Тема 1. Вводная лекция**  Обзор предметного содержания курса, целей, задач, знакомство с системой оценок. Рекомендации по подготовке к практическим занятиям, организации самостоятельной работы. Обсуждение целей курса, структуры и результатов.

# **Тема 2. Корпоративная мобильность – новый инструмент конкуренции компаний**

Для чего нужны мобильные приложения. Какие задачи решают с помощью мобильных технологий. Стратегия для компании: как действовать.

# **Тема 3. Ключевые тенденции корпоративной мобильности**

Пандемия и "второе рождение" корпоративной мобильности. Тренд на супераппы. Мобильные решения для малого и среднего бизнеса. Группы в мессенджерах как часть корпоративной культуры управления.

# **Тема 4. Мобильный формат общения с сотрудниками**

Корпоративные каналы и группы в мессенджерах. Соцсети с игровыми элементами.Соцсети со структурой компании.

### **Тема 5. Аудио и видеосвязь "в кармане"**

Приложения для групповых обсуждений и онлайн-конференций. Городской номер в кармане.

# **Тема 6. Работа с документами и бизнес-задачами**

Мобильный документооборот. Мобильные CRM. Мобильный Service Desk. Мобильный бизнес.

# **Тема 7. Бизнес-приложения вместо личных помощников**

Роботы-помощники. Программы дистанционного обучения. Мобильная аналитика.

### **Тема 8. Профильные сервисы**

Торговля. Строительство. Гостиницы. Страхование.

### **Тема 9. Мобильные приложения и сервисы государственных органов**

Госуслуги Бизнес. Налог РФ. Мой налог. Личный кабинет предпринимателя. Проверка чеков ФНС. Мои документы онлайн.Все МФЦ.

#### **5.3. Текущий контроль успеваемости по разделам дисциплины**

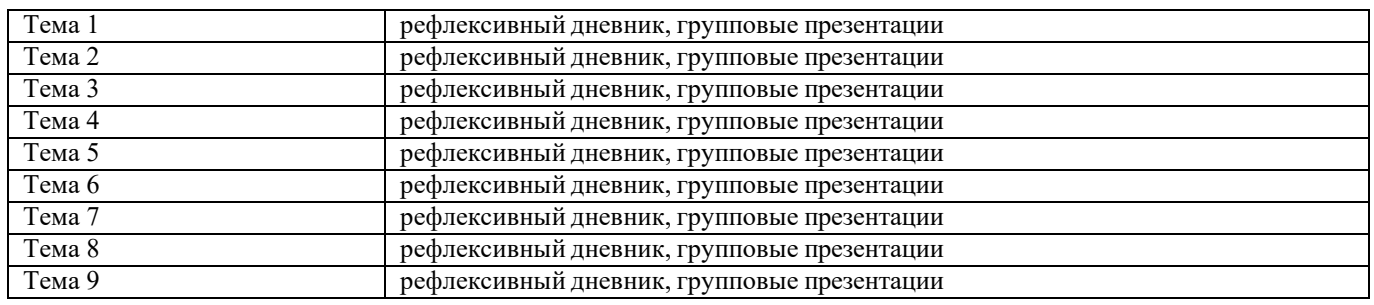

# **5.4. Самостоятельное изучение разделов дисциплины (изучение теоретического курса)**

**Перечень тем, рекомендуемых для самостоятельного изучения**

- Рынок и платформы мобильных приложений

- Инструменты для разработки приложений

# **6. Учебно-методическое и информационное обеспечение дисциплины 6.1. Основная литература**

1. Сбоева, И.А. Стратегический маркетинг инновационного продукта: учебное пособие / И.А. Сбоева; Поволжский государственный технологический университет. – Йошкар Ола: Поволжский государственный технологический университет, 2019. – 204 с.: ил. – Режим доступа: URL: [http://biblioclub.ru/index.php?page=book&id=560559;](http://biblioclub.ru/index.php?page=book&id=560559)

2. Румянцева, Е.Е. Инновационная стратегия экономического развития / Е.Е. Румянцева. – Москва; Берлин: Директ-Медиа, 2015. – 40 с.: ил., схем., табл. – Режим доступа: по подписке. – URL: [http://biblioclub.ru/index.php?page=book&id=429208.](http://biblioclub.ru/index.php?page=book&id=429208)

# **6.2. Дополнительная литература**

1. Лебедев, Д. С. Стратегия международного бизнеса компаний в схемах и таблицах: учебное пособие / Д. С. Лебедев. – Москва: Проспект, 2017. – 112 с. – Режим доступа: по подписке. – URL: [https://biblioclub.ru/index.php?page=book&id=468308;](https://biblioclub.ru/index.php?page=book&id=468308)

### **6.3. Перечень ресурсов информационно-коммуникационной сети**

#### **«Интернет»**

1. Российское научно-популярное интернет-издание - URL: [https://nplus1.ru/;](https://nplus1.ru/)

2. Проект о современной фундаментальной науке и ученых, которые ее создают - URL: [https://postnauka.ru/;](https://postnauka.ru/)

3. База данных и аналитических публикаций университетской информационной системы Россия - URL: [https://uisrussia.msu.ru/;](https://uisrussia.msu.ru/)

4. Деловой портал с уникальной базой знаний TAdviser о том как устроено государство и бизнес, а

также об информационных технологиях в их работе - URL: [https://www.tadviser.ru;](https://www.tadviser.ru/)

5. Российская ассоциация электронных коммуникаций РАЭК - URL[:https://raec.ru/](https://raec.ru/)

# **7. Материально-техническое обеспечение дисциплины**

#### **7.1. Материально-техническое обеспечение дисциплины включает в себя:**

**Учебная аудитория для проведения практических занятий (компьютерный класс)**

Основное оборудование:

мебель аудиторная, стол преподавателя,

стул преподавателя, персональные компьютеры

технические средства обучения: персональный компьютер; набор демонстрационного оборудования (проектор, экран, колонки)

#### **Учебная аудитория для проведения лекционных занятий**

Основное оборудование:

Интерактивная доска, учебная мебель

(столы и стулья для обучающихся),

стол, стул преподавателя

технические средства обучения: персональный компьютер; набор демонстрационного оборудования

(проектор, экран, колонки)

#### **Помещение для самостоятельнойработы обучающихся**

#### **Основное оборудование:**

Оснащены компьютерной техникой с возможностью подключения к сети "Интернет" и обеспечением доступа к электронной информационно-образовательной среде

**Учебная аудитория для проведения промежуточной аттестации Основное оборудование:** Интерактивная доска, учебная мебель (столы и стулья для обучающихся),

стол, стул преподавателя, персональные

компьютеры для обучающихся

**технические средства обучения:** персональный компьютер; набор демонстрационного оборудования (проектор, экран, колонки)

**7.2. Перечень информационных технологий, используемых при осуществлении образовательного процесса по дисциплине, в том числе комплект лицензионного программного обеспечения, электронно-библиотечные системы, современные профессиональные базы данных и информационные справочные системы**

Обучающиеся обеспечены доступом к электронной информационнообразовательной среде Университета из любой точки, в которой имеется доступ к сети «Интернет», как на территории организации, так и вне ее.

#### *лицензионное программное обеспечение:*

- Операционная система Microsoft Windows 10 pro;
- Операционная система macOS Monterey  $12.5.1$
- Операционная система macOS Catalina 10.15.7
- Операционная система Microsoft Windows Server 2012 R2:
- Программное обеспечение Microsoft Office 365

• Комплексная Система Антивирусной Защиты Kaspersky Total Security для бизнеса Russian Edition

- Файловый архиватор 7z
- Браузеры: Safari, Google Chrome, Mozilla Firefox
- Офисный пакет LibreOffice

#### *электронно-библиотечная система:*

●Электронная библиотечная система (ЭБС) «Университетская библиотека ONLINE»<http://biblioclub.ru/>

### *современные профессиональные баз данных:*

• Официальный интернет-портал базы данных правовой информации [http://pravo.gov.ru.](http://pravo.gov.ru./)

### *информационные справочные системы:*

●Портал Федеральных государственных образовательных стандартов высшего образования [http://fgosvo.ru.](http://fgosvo.ru./)

●Компьютерная справочная правовая система «КонсультантПлюс» ([http://www.consultant.ru/\)](http://www.consultant.ru/))

# **8. МЕТОДИЧЕСКИЕ РЕКОМЕНДАЦИИ ПО ОРГАНИЗАЦИИ ИЗУЧЕНИЯ ДИСЦИПЛИНЫ**

### **8.1. Формы и методы преподавания дисциплины**

Используемые формы и методы обучения: лекции и практические занятия, самостоятельная работа студентов, разбор кейсов.

В процессе преподавания дисциплины преподаватель использует как классические формы и методы обучения (прежде всего лекции и практические занятия), так и активные методы обучения (разбор кейсов, групповая рефлексия, peerpractice) - применение любой формы (метода) обучения предполагает также использование новейших IT-обучающих технологий, включая электронную информационную образовательную среду (виртуальный класс преподавателя по данной дисциплине).

При проведении лекционных занятий преподаватель использует аудиовизуальные, компьютерные и мультимедийные средства обучения, а также демонстрационные и наглядно-иллюстрационные (в том числе раздаточные) материалы.

Практические занятия по данной дисциплине проводятся с использованием компьютерного и мультимедийного оборудования, с привлечением полезных Интернет-ресурсов и пакетов прикладных программ.

# **8.2. Методические рекомендации преподавателю**

Перед началом изучения дисциплины преподаватель должен ознакомить студентов с видами учебной и самостоятельной работы, перечнем литературы и интернет-ресурсов, формами текущей и промежуточной аттестации, с критериями оценки качества знаний для итоговой оценки по дисциплине.

При проведении лекций преподаватель:

1) формулирует тему и цель занятия;

2) излагает основные теоретические положения;

3) с помощью мультимедийного оборудования и/или под запись дает определения основных понятий, расчетных формул;

4) проводит примеры из отечественного и зарубежного опыта, дает текущие статистические данные для наглядного и образного представления изучаемого материала;

5) в конце занятия дает вопросы для самостоятельного изучения.

При проведении практических занятий преподаватель:

1) формулирует тему и цель занятия;

2) предлагает студентам выполнить контрольные задания, вынесенные на практическое занятие;

3) организует дискуссию по наиболее сложным вопросам;

4) предлагает студентам провести обобщение изученного материала.

В случае проведения аудиторных занятий (как лекций, так и практических занятий) с использованием активных методов обучения (деловых игр, кейсов, мозговых атак, игрового проектирования и др.) преподаватель:

1) предлагает студентам разделиться на группы;

2) предлагает обсудить сформулированные им проблемы согласно теме лекции (практического занятия), раскрывая актуальность проблемы и ее суть, причины, ее вызывающие, последствия и пути решения;

3) организует межгрупповую дискуссию;

4) проводит обобщение с оценкой результатов работы студентов в группах и полученных основных выводов и рекомендаций по решению поставленных проблем.

Перед выполнением внеаудиторной самостоятельной работы преподаватель проводит инструктаж (консультацию) с определением цели задания, его содержания, сроков выполнения, основных требований к результатам работы, критериев оценки, форм контроля и перечня источников и литературы.

Для оценки полученных знаний и освоения учебного материала по каждому разделу и в целом по дисциплине преподаватель использует формы текущего, промежуточного и итогового контроля знаний обучающихся.

# **8.3. Методические рекомендации студентам по организации самостоятельной работы.**

# **ОБЩИЕ РЕКОМЕНДАЦИИ**

Успешное освоение курса предполагает активное, творческое участие студента на всех этапах ее освоения путем планомерной, повседневной работы.

При подготовке к аудиторным занятиям, непосредственно в ходе проведения лекций и практических занятий, а также в ходе самостоятельной работы студенты должны пользоваться учебной литературой (согласно утвержденному перечню основной и дополнительной литературы по данному курсу), учебно-методическими материалами (включая данную рабочую программу), которые размещены в электронной информационно-образовательной среде.

# **ИЗУЧЕНИЕ ТЕОРЕТИЧЕСКОГО КУРСА**

# **Правила конспектирования**

Конспект является письменным текстом, в котором кратко и последовательно изложено содержание основного источника информации. Конспектировать – значит приводить к некоему порядку сведения, почерпнутые из оригинала. В основе процесса лежит систематизация прочитанного или услышанного. Записи могут делаться как в виде точных выдержек, цитат, так и в форме свободной подачи смысла. Манера написания конспекта, как правило, близка к стилю первоисточника. Если конспект составлен правильно, он должен отражать логику и смысловую связь записываемой информации.

В хорошо сделанных записях можно с легкостью обнаружить специализированную терминологию, понятно растолкованную и четко выделенную для запоминания значений различных слов. Используя законспектированные сведения, легче создавать значимые творческие или научные работы, различные рефераты и статьи.

Виды конспектов:

Нужно уметь различать конспекты и правильно использовать ту категорию, которая лучше всего подходит для выполняемой работы.

ПЛАНОВЫЙ. Такой вид изложения на бумаге создается на основе заранее составленного плана материала, состоит из определенного количества пунктов (с заголовками) и подпунктов. В процессе конспектирования каждый заголовок раскрывается – дополняется коротким текстом, в конечном итоге получается стройный план-конспект. Именно такой вариант больше всего подходит для срочной подготовки к публичному выступлению или семинару. Естественно, чем последовательнее будет план (его пункты должны максимально раскрывать содержание), тем связаннее и полноценнее будет ваш доклад. Специалисты рекомендуют наполнять плановый конспект пометками, в которых будут указаны все используемые вами источники, т. к. со временем трудно восстановить их по памяти.

СХЕМАТИЧЕСКИЙ ПЛАНОВЫЙ. Эта разновидность конспекта выглядит так: все пункты плана представлены в виде вопросительных предложений, на которые нужно дать ответ. Изучая материал, вы вносите короткие пометки (2–3 предложения) под каждый пункт вопроса. Такой конспект отражает структуру и внутреннюю взаимосвязь всех сведений и способствует хорошему усвоению информации.

ТЕКСТУАЛЬНЫЙ. Подобная форма изложения насыщеннее других и составляется из отрывков и цитат самого источника. К текстуальному конспекту можно легко присоединить план, либо наполнить его различными тезисами и терминами. Он лучше всего подходит тем, кто изучает науку или литературу, где цитаты авторов всегда важны. Однако такой конспект составить непросто. Нужно уметь правильно отделять наиболее значимые цитаты таким образом, чтобы в итоге они дали представление о материале в целом.

ТЕМАТИЧЕСКИЙ. Такой способ записи информации существенно отличается от других. Суть его – в освещении какого-нибудь определенного вопроса; при этом используется не один источник, а несколько. Содержание каждого материала не отражается, ведь цель не в этом. Тематический конспект помогает лучше других анализировать заданную тему, раскрывать поставленные вопросы и изучать их с разных сторон. Однако будьте готовы к тому, что придется переработать немало литературы для полноты и целостности картины, только в этом случае изложение будет обладать всеми достоинствами.

СВОБОДНЫЙ. Этот вид конспекта предназначен для тех, кто умеет использовать сразу несколько способов работы с материалом. В нем может содержаться что угодно – выписки, цитаты, план и множество тезисов. Вам потребуется умение быстро и лаконично излагать собственную мысль, работать с планом, авторскими цитатами. Считается, что подобное фиксирование сведений является наиболее целостным и полновесным.

Правила конспектирования

Внимательно прочитайте текст. Попутно отмечайте непонятные места,  $\mathbf{1}$ . новые слова, имена, латы.

2. Наведите справки о лицах, событиях, упомянутых в тексте. При записи не забудьте вынести справочные данные на поля.

При первом чтении текста составьте простой план. При повторном 3. чтении постарайтесь кратко сформулировать основные положения текста, отметив аргументацию автора.

 $\overline{4}$ . Заключительный этап конспектирования состоит из перечитывания ранее отмеченных мест и их краткой последовательной записи.

При конспектировании надо стараться выразить авторскую мысль 5. своими словами.

6. Стремитесь к тому, чтобы один абзац авторского текста был передан при конспектировании одним, максимум двумя предложениями.

При конспектировании лекций рекомендуется придерживаться следующих основных правил.

.<br>Не начинайте записывать материал с первых слов преподавателя, сначала 1. выслушайте его мысль до конца и постарайтесь понять ее.

Приступайте к записи в тот момент, когда преподаватель, заканчивая 2. изложение одной мысли, начинает ее комментировать.

 $\mathcal{E}$ . В конспекте обязательно выделяются отдельные части. Необходимо разграничивать заголовки, подзаголовки, выводы, обособлять одну тему от другой. Выделение можно делать подчеркиванием, другим цветом (только не следует превращать текст в пестрые картинки). Рекомендуется делать отступы для обозначения абзацев и пунктов плана, пробельные строки для отделения одной мысли от другой, нумерацию. Если определения, формулы, правила, законы в тексте можно сделать более заметными, их заключают в рамку. Со временем у вас появится своя система вылелений.

Создавайте ваши записи с использованием принятых условных  $\overline{4}$ обозначений. Конспектируя, обязательно употребляйте разнообразные знаки (их называют сигнальными). Это могут быть указатели и направляющие стрелки, восклицательные и вопросительные знаки, сочетания PS (послесловие) и NB (обратить внимание). Например, слово «следовательно» вы можете обозначить математической стрелкой =>. Когда вы выработаете свой собственный знаковый набор, создавать конспект, а после и изучать его будет проще и быстрее.

Не забывайте об аббревиатурах (сокращенных словах), знаках равенства 5. и неравенства, больше и меньше.

6. Большую пользу для создания правильного конспекта дают сокращения. Однако будьте осмотрительны. Знатоки считают, что сокращение типа «д-ть» (думать) и подобные им использовать не следует, так как впоследствии большое количество времени уходит на расшифровку, а ведь чтение конспекта не должно прерываться посторонними действиями и размышлениями. Лучше всего разработать собственную систему сокращений и обозначать ими во всех записях одни и те же слова (и не что иное). Например, сокращение «г-ть» будет всегда и везде словом «говорить», а большая буква «Р» - словом «работа».

Бесспорно, организовать хороший конспект помогут иностранные слова.  $7_{\scriptscriptstyle{\ddots}}$ Наиболее применяемые среди них – английские. Например, сокращенное «ок» успешно обозначает слова «отлично», «замечательно», «хорошо».

8. Нужно избегать сложных и длинных рассуждений.

9. При конспектировании лучше пользоваться повествовательными предложениями, избегать самостоятельных вопросов. Вопросы уместны на полях конспекта.

 $10.$ Не старайтесь зафиксировать материал дословно, при этом часто теряется главная мысль, к тому же такую запись трудно вести. Отбрасывайте второстепенные слова, без которых главная мысль не теряется.

11. Если в лекции встречаются непонятные вам термины, оставьте место, после занятий уточните их значение у преподавателя.

# САМОПОДГОТОВКА К ТЕКУЩЕМУ КОНТРОЛЮ

Просмотрите конспект сразу после занятий. Пометьте материал конспекта лекций, который вызывает затруднения для понимания. Попытайтесь найти ответы на затруднительные вопросы, используя предлагаемую литературу. Постарайтесь разобраться с непонятным материалом, в частности новыми терминами. Часто незнание терминологии мешает воспринимать материал на теоретических и лабораторно-практических занятиях на должном уровне. Если самостоятельно не удалось разобраться в материале, сформулируйте вопросы и обратитесь на текущей консультации или на ближайшей лекции за помощью к преподавателю.

Каждую неделю рекомендуется отводить время для повторения пройденного материала, проверяя свои знания, умения и навыки по контрольным вопросам.

Ответьте на контрольные вопросы для самопроверки, имеющиеся в учебнике или предложенные в данных методических рекомендациях.

Кратко перескажите содержание изученного материала «своими словами».

Заучите «рабочие определения» основных понятий, законов.

Освоив теоретический материал, приступайте к выполнению заданий, упражнений; решению задач, расчетов самостоятельной работы, составлению графиков, таблиц и т.д.

# ПОДГОТОВКА К ПРАКТИЧЕСКИМ ЗАНЯТИЯМ

Как готовиться к практическому занятию.

Внимательно прочтите вопросы к заданию.  $\mathbf{1}$ .

2. Подберите литературу, не откладывайте ее поиски на последний день.

Прочтите указанную литературу, определите основной источник по  $\mathcal{E}$ каждому вопросу, делая выписки на листах или карточках, нумеруйте их пунктами плана, к которому они относятся.

Оформляя выписки, не забудьте записать автора, название, год и место 4. издания, том, страницу.

При чтении найдите в словарях значение новых слов или слов, 5. нелостаточно вам известных.

Просматривая периодическую печать, делайте вырезки по теме. 6.

 $7.$ Проверьте, на все ли вопросы плана у вас есть ответы.

На полях конспекта, выписок запиши вопросы, подчеркните спорные 8. положения в тексте.

### Требования к выступлению

Перечень требований к любому выступлению студента примерно таков:

- связь выступления с предшествующей темой или вопросом;

- раскрытие сущности проблемы;

- методологическое значение для научной, профессиональной и практической деятельности.

Важнейшие требования к выступлениям студентов - самостоятельность в подборе фактического материала и аналитическом отношении к нему, умение рассматривать примеры и факты во взаимосвязи и взаимообусловленности, отбирать наиболее существенные из них.

Приводимые участником практического занятия примеры и факты должны быть существенными, по возможности перекликаться с профилем обучения. Примеры из области наук, близких к будущей специальности студента, из сферы познания, обучения поощряются руководителем семинара. Выступление студента должно соответствовать требованиям логики. Четкое вычленение излагаемой проблемы, точная формулировка, неукоснительная последовательность ee аргументации именно данной проблемы, без неоправданных отступлений от нее в процессе обоснования, безусловная доказательность, непротиворечивость и полнота аргументации, правильное и содержательное использование понятий и терминов.

Памятка участнику дискуссии.

1. Прежде чем выступать, четко определите свою позицию.

 $2.$ Проверьте, правильно ли вы понимаете проблему.

 $\overline{3}$ . Внимательно слушайте оппонента, затем излагайте свою точку зрения.

 $\overline{4}$ . Помните, что лучшим способом доказательства или опровержения являются бесспорные факты.

 $5<sub>1</sub>$ Не забывайте о четкой аргументации и логике.

6. Спорьте честно и искренне, не искажайте мыслей оппонентов.

 $7.$ Говорите ясно, точно, просто, отчетливо, своими словами, не «по бумажке».

Имейте мужество признать правоту оппонента, если вы не правы. 8.

 $\mathbf{Q}$ Никогда не «навешивайте ярлыков», не допускайте грубостей и насмешек.

 $10.$ Заканчивая выступления, подведите итоги и сформулируйте выводы.